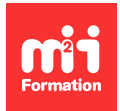

**Développez vos talents Certifiez vos compétences**

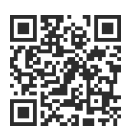

**Framework Spring**

# **Traitement de masse avec Spring**

3 jours (21h00) | 9 4,6/5 | SPRG-BATCH | Évaluation qualitative de fin de stage | Formation délivrée en présentiel ou distanciel

Formations Informatique › Langages et développement › Framework Spring

Contenu mis à jour le 13/10/2023. Document téléchargé le 27/07/2024.

# **Objectifs de formation**

A l'issue de cette formation, vous serez capable de :

- Décrire l'architecture Spring Batch
- Identifier une problématique que peut résoudre Spring Batch
- Configurer un Job et ses étapes (Step)
- Contrôler le flow d'exécution d'un Step
- Intercepter et traiter les erreurs d'exécution des batch.

## **Modalités, méthodes et moyens pédagogiques**

Formation délivrée en présentiel ou distanciel\* (blended-learning, e-learning, classe virtuelle, présentiel à distance).

Le formateur alterne entre méthode\*\* démonstrative, interrogative et active (via des travaux pratiques et/ou des mises en situation).

Variables suivant les formations, les moyens pédagogiques mis en oeuvre sont :

- Ordinateurs Mac ou PC (sauf pour certains cours de l'offre Management), connexion internet fibre, tableau blanc ou paperboard, vidéoprojecteur ou écran tactile interactif (pour le distanciel)
- Environnements de formation installés sur les postes de travail ou en ligne
- Supports de cours et exercices

En cas de formation intra sur site externe à M2i, le client s'assure et s'engage également à avoir toutes les ressources matérielles pédagogiques nécessaires (équipements informatiques...) au bon déroulement de l'action de formation visée conformément aux prérequis indiqués dans le programme de formation communiqué.

\* nous consulter pour la faisabilité en distanciel

\*\* ratio variable selon le cours suivi

# **Prérequis**

Avoir suivi la formation [SPRG-INTRO](https://www.m2iformation.fr/formation-introduction-au-framework-spring/SPRG-INTRO/) "Introduction au Framework Spring" ou avoir les connaissances équivalentes.

# **Public concerné**

Architectes techniques, développeurs, chefs de projets techniques.

## **Cette formation :**

- Est animée par un consultant-formateur dont les compétences techniques, professionnelles et pédagogiques ont été validées par des diplômes et/ou testées et approuvées par l'éditeur et/ou par M2i Formation
- Bénéficie d'un suivi de son exécution par une feuille de présence émargée par demi-journée par les stagiaires et le formateur.

# **Programme**

## **Jour 1**

#### **La problématique des traitements en masse**

- Principes et objectifs
- Les solutions proposées par Java
- Qu'est-ce qu'un "Batch Processing" ?

#### **Contexte et architecture de Spring Batch**

- Problématiques habituelles rencontrées dans les "batch"
- L'architecture fonctionnelle de Spring Batch
- L'architecture technique

#### **Les éléments constitutifs d'un Job**

- La notion
	- D'ItemReader
	- D'ItemProcessor
	- D'ItemWriter
- Le JobRepository
- Le JobLauncher
- Les Step de type "tasklet" et "chunk"

#### *Exemples de travaux pratiques (à titre indicatif)*

- Questions sur les généralités Spring et traitement de masse
- Installer (ou vérifier) l'environnement des travaux pratiques
- Charger un fichier CSV pour affichage dans une console

## **Jour 2**

## **L'externalisation des paramètres d'un Job**

- Comment récupérer des paramètres extérieurs
- Comment valider les paramètres extérieurs
- La persistance des paramètres extérieurs

## **Les techniques de lecture par type de source (début)**

– Le traitement des fichiers :

- CSV avec position délimité
- CSV avec position fixe
- CSV avec position hybride (délimité et position fixe)
- XML

#### *Exemples de travaux pratiques (à titre indicatif)*

- Charger un autre fichier CSV pour écriture en base
- Externaliser le chemin du fichier CSV dans le TP précédent, tout en exécutant les contrôles sur ces paramètres
- Charger un fichier plat avec séparateur identifié par position
- Modifier le programme précédent pour traiter par lot (itemInterval) progressif (3, 5, 10) et faire ses propres constats des différents temps de traitement

## **Jour 3**

#### **Les techniques de lecture par type de source (fin)**

– La lecture des données depuis un moteur relationnel

#### **Les types d'exécution d'un Step**

- Exécution
	- Séquentielle
	- Conditionnelle
	- En parallèle (partitionnement des données)

#### **La reprise sur incident avec Spring Batch**

- Le monitoring des Jobs
- Comment reprendre un traitement depuis le point d'arrêt
- Les différents scripts SQL d'initialisation proposés par Spring Batch pour la persistance
- La tolérance des erreurs avec Spring Batch

## **Tests unitaires (TU)**

- Comment isoler dans un TU l'exécution d'un Step / Job
- Comment tester unitairement un Job (avec et sans paramètre)

## *Exemples de travaux pratiques (à titre indicatif)*

- Charger un fichier CSV hybride, c'est-à-dire embarquer les lignes à position fixe et délimité par un ";"
- Refactorer le code afin de définir chaque Job issu des TP précédents en "Step"
- Construire un Job qui appelle séquentiellement ces "Step", puis les appelle en parallèle
- Reprendre le TP précédent et ajouter une erreur dans le fichier en entrée, afin de simuler une erreur pour un traitement qui sera relancé
- Proposer quelques TU pour tester le Job précédent

Le contenu de ce programme peut faire l'objet d'adaptation selon les niveaux, prérequis et besoins des apprenants.

# **Modalités d'évaluation des acquis**

- En cours de formation, par des études de cas ou des travaux pratiques
- Et, en fin de formation, par un questionnaire d'auto-évaluation

## **Accessibilité de la formation**

Le groupe M2i s'engage pour faciliter l'accessibilité de ses formations. Les détails de l'accueil des personnes en situation de handicap sont consultables sur la page [Accueil et Handicap.](https://www.m2iformation.fr/accueil-et-handicap/)

# **Modalités et délais d'accès à la formation**

Les formations M2i sont disponibles selon les modalités proposées sur la page programme. Les inscriptions sont possibles jusqu'à 48 heures ouvrées avant le début de la formation. Dans le cas d'une formation financée par le CPF, ce délai est porté à 11 jours ouvrés.